## **Instructions** - New Equipment

- Turn on the projector using the remote
- Confirm Input B on remote
- Connect device using VGA or HDMI
- Projector will auto select, sense & size

SPECIAL FEATURE: Connect to your laptop via wifi

- No need to connect a cable
- Using the remote select Input C
- Note web address at the top of the screen
- Type web address into your browser
- Note the secret code on upper right screen (changes each time)
- Download the AirMedia software
- Use secret code to access Air Media

New Sony projector: VPL CH370 Operator Manual here:

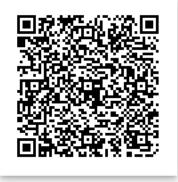

## **please** turn off projector when finished